# **Zcode Documentation**

*Release*

**Thierry Dumont**

**Sep 13, 2017**

## Contents:

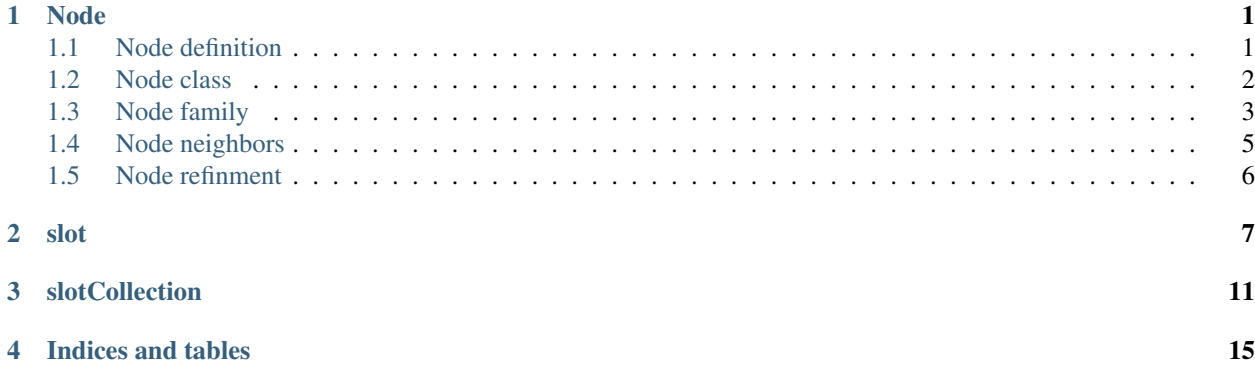

## CHAPTER<sup>1</sup>

## Node

## <span id="page-4-8"></span><span id="page-4-1"></span><span id="page-4-0"></span>**1.1 Node definition**

<span id="page-4-7"></span>**template** <std::size\_t *Dim*, typename *value\_type* = std::size\_t> **struct definitions**

#### **Public Static Attributes**

<span id="page-4-3"></span>**const** int **size** = sizeof(value\_type)\*8 size of *[Node](#page-5-1)* in digits.

<span id="page-4-2"></span>**const** int **nbfreebits** = 5 number of freebits used for MR.

<span id="page-4-4"></span>**const** int **nblevelbits** = max\_level(dim, *[nbfreebits](#page-4-2)*, *[size](#page-4-3)*) number of digit for level.

<span id="page-4-6"></span>**const** int **nlevels** = (*[size](#page-4-3)*-*[nbfreebits](#page-4-2)*-*[nblevelbits](#page-4-4)*)/dim max number of tree levels.

**const** int **treetype** = 1<<dim bin (1d), quad(2d), octo (3d) trees.

**const** int **nfaces** = 2\*dim number of faces of each element

```
const int nbbef = 1 \ll (dim-1)number of elements when you refine once on each face (1d: 1, 2d: 2, 3d: 4).
```
**const** int **nbd** = ipow(2, dim) << dim number max of bound. elements (1d: 2, 2d: 12, 3d: 56).

<span id="page-4-5"></span>**const** int **levelshift** = *[size](#page-4-3)*-*[nblevelbits](#page-4-4)* amount of right shift needed to get level in the tree.

#### <span id="page-5-5"></span>**Zcode Documentation, Release**

```
constexpr value_type levelone = one<<levelshift
 first digit marking levels:
```
- <span id="page-5-2"></span>**const** value\_type **levelmask** = AllSet2One<dim, *[nblevelbits](#page-4-4)*, value\_type>::value mask for extracting level:
- **const** value\_type **levelzone** = (*[levelmask](#page-5-2)*)<<*[levelshift](#page-4-5)* mask the part used to store level
- **constexpr** value\_type **maskpos** = AllSet2One<dim, dim\**[nlevels](#page-4-6)*, value\_type>::value mask for what is used for position:
- **const** int **nbneighb** = ipow(3, dim) how many neighbors for one *[Node](#page-5-1)* (including itself).
- <span id="page-5-3"></span>**const** value\_type **Xbit** = one<<(dim\**[nlevels](#page-4-6)*-1) bits used in nodes computations (Zbit not used -2d problem!-)

leftmost digit for x position

- **const** value\_type  $Ybit = (dim == 1)$ ? 0:  $(Xbit>>1)$  $(Xbit>>1)$  $(Xbit>>1)$ leftmost digit for y position
- **const** value\_type  $Zbit = (dim==3)$ ? ( $Xbit>>2$  $Xbit>>2$ ): 0 ! not used (for compatibility with the 3-d case).

```
const value_type IntOne = one
! 1!
```
**const** value\_type **AllExceptVoidbit** = allone - voidbit mask for extracting all, but the void bit:

## <span id="page-5-0"></span>**1.2 Node class**

<span id="page-5-4"></span><span id="page-5-1"></span>**template** <std::size\_t *Dim*, typename *Value* = std::size\_t> **struct Node** Inherits from *[definitions< Dim, Value >](#page-4-7)*

#### **Public Functions**

bool **is\_max**(direction *d*) **const** test if the node as max coordinate

#### Parameters

• d: the direction.

bool **is\_min**(direction *d*) **const** test if the node as min coordinate

#### **Parameters**

• d: direction.

```
std::size_t lastlevel() const
```
get the last level digits of a node in an int (flushed right).

<span id="page-6-1"></span>Note this can be applied to hashed and non hashed Nodes.

#### **Parameters**

• node:

#### bool **is\_minimal**() **const**

is a *[Node](#page-5-1)* minimal (ie has minimal abscissa) in his set of Brothers?

void **setTags**(*[Node](#page-5-4)* &*n*) **const** set the tag part of a *[Node](#page-5-1)*

Note we do not check V.

#### **Parameters**

- N: pointer to the *[Node](#page-5-1)*.
- V: tag value

*[Node](#page-5-4)* **hash**() **const**

return the hash code for nodes.

Note we do not test if x is already hashed, except if DEBUG is set.

#### Parameters

• x: *[Node](#page-5-1)*

#### *[Node](#page-5-4)* **unhash**() **const**

For a given hasehd representation of a *[Node](#page-5-1)*, we return the non hashed representation.

#### Parameters

• x: *[Node](#page-5-1)*

bool **isHashed**() **const** Is a node hashed?

## <span id="page-6-0"></span>**1.3 Node family**

#### **Functions**

**template** <std::size\_t *dim*, **typename** value\_type> *[Node](#page-5-4)*<dim, value\_type> **firstSon**(*[Node](#page-5-4)*<dim, value\_type> **const** &*node*) return the son of a *[Node](#page-5-1)* which has the smallest absissa (ie, the 1rst one in the son's brotherhood.

Note we return a non hashed *[Node](#page-5-1)*.

#### Parameters

• u: *[Node](#page-5-1)*.

**template** <**typename** Node\_type>

Node\_type **lastSon**(Node\_type **const** &*node*)

return the son of a *[Node](#page-5-1)* which has the largestlest absissa (ie, the last one in the son's brotherhood.

Note we return a non hashed *[Node](#page-5-1)*.

#### Parameters

• u: *[Node](#page-5-1)*. **template** <**typename** Node\_type> Node\_type **father**(Node\_type **const** &*node*) compute the father of a node

#### Parameters

• node: node.

**template** <**typename** Node\_type> bool **isAncestor**(Node\_type *A*, Node\_type *X*) test if a *[Node](#page-5-1)* A is an ancestor of a *[Node](#page-5-1)* X.

Note each *[Node](#page-5-1)* is its own ancestor, too.

#### Parameters

- A: *[Node](#page-5-1)*
- X: *[Node](#page-5-1)*

**template** <**typename** Node\_type>

bool **shareAncestor**(Node\_type *A*, Node\_type *B*, std::size\_t *lv*) Do 2 Nodes share the same ancestor of a given level ?

#### Parameters

- A: *[Node](#page-5-1)*
- B: *[Node](#page-5-1)*
- $\bullet$  lv: the level.

**template** <**typename** Node\_type, **typename** Node\_array> void **brothers\_impl**(Node\_type **const** &*node*, Node\_array &*Brothers*, std::integral\_constant<std::size\_t,

 $1 > 0$ **template** <**typename** Node\_type, **typename** Node\_array>

void **brothers\_impl**(Node\_type **const** &*node*, Node\_array &*Brothers*, std::integral\_constant<std::size\_t,  $2)$ 

**template** <**typename** Node\_type, **typename** Node\_array>

void **brothers** impl (Node type **const** &*node*, Node array &*Brothers*, std::integral constant<std::size t, 3>)

**template** <**typename** Node\_type, **typename** Node\_array>

void **brothers**(Node\_type **const** &*node*, Node\_array &*Brothers*)

Make the list of the brothers of a minimal node in a brothers set.

Note node *must* be minimal in his brothers set. *NOT TESTED*, except if DEBUG is set.

Note  $Brothers[0] == node.$ 

Note the output array Brothers is ordered.

- node: the node for which we build the list.
- Brothers: the list of brothers.

## <span id="page-8-0"></span>**1.4 Node neighbors**

#### **Functions**

**template** <**typename** Node\_type, std::size\_t *nx*> void **neighbors**(Node\_type **const** &*node*, std::array<Node\_type, nx> &*node\_array*, std::array<int, nx> **const** &*stencilx*) **template** <**typename** Node\_type, std::size\_t *nx*, std::size\_t *ny*> void **neighbors**(Node\_type **const** &*node*, std::array<Node\_type, nx \*ny> &*node\_array*, std::array<int, nx> **const** &*stencilx*, std::array<int, ny> **const** &*stencily*) **template** <**typename** Node\_type, std::size\_t *ns*> void **neighbors**(Node\_type **const** &*node*, std::array<Node\_type, ns> &*node\_array*, std::array<std::array<int, 2>, ns> **const** &*stencil*) **template** <**typename** Node\_type, std::size\_t *ns*> void **neighbors**(Node\_type **const** &*node*, std::array<Node\_type, ns> &*node\_array*, std::array<std::array<int, 3>, ns> **const** &*stencil*) **template** <**typename** Node\_type, std::size\_t *nx*, std::size\_t *ny*, std::size\_t *nz*> void **neighbors**(Node\_type **const** &*node*, std::array<Node\_type, nx \*ny \*nz> &*node\_array*, std::array<int, nx> **const** &*stencilx*, std::array<int, ny> **const** &*stencily*, std::array<int, nz> **const** &*stencilz*) **template** <std::size\_t *stencil*, **typename** Node\_type, **typename** Node\_array> void **boxNeighbors\_impl**(Node\_type **const** &*n*, Node\_array &*node\_array*, std::integral\_constant<std::size\_t, 1>) **template** <std::size\_t *stencil*, **typename** Node\_type, **typename** Node\_array> void **boxNeighbors\_impl**(Node\_type **const** &*n*, Node\_array &*node\_array*, std::integral\_constant<std::size\_t, 2>) **template** <std::size\_t *stencil*, **typename** Node\_type, **typename** Node\_array> void **boxNeighbors\_impl**(Node\_type **const** &*n*, Node\_array &*node\_array*, std::integral\_constant<std::size\_t, 3>) **template** <std::size\_t *stencil*, **typename** Node\_type, **typename** Node\_array> void **boxNeighbors**(Node\_type **const** &*n*, Node\_array &*node\_array*) find a potential neighbor, depending on the position of u.

#### Parameters

• u: node.

• P[]: returned list(vector) **template** <int *stencil*, **typename** Node\_type, **typename** Node\_array> void **starNeighbors\_impl**(Node\_type **const** &*n*, Node\_array &*node\_array*, std::integral\_constant<std::size\_t, 1>) **template** <int *stencil*, **typename** Node\_type, **typename** Node\_array> void **starNeighbors\_impl**(Node\_type **const** &*n*, Node\_array &*node\_array*, std::integral\_constant<std::size\_t, 2>) **template** <int *stencil*, **typename** Node\_type, **typename** Node\_array> void **starNeighbors\_impl**(Node\_type **const** &*n*, Node\_array &*node\_array*, std::integral\_constant<std::size\_t, 3>) **template** <int *stencil*, **typename** Node\_type, **typename** Node\_array> void **starNeighbors**(Node\_type **const** &*n*, Node\_array &*node\_array*) find a potential neighbor, depending on the position of u.

- u: node.
- P[]: returned list(vector)

## <span id="page-9-0"></span>**1.5 Node refinment**

#### **Functions**

**template** <**typename** Node\_type, **typename** Node\_array> void **refine**(Node\_type **const** &*n*, Node\_array &*refined*)

refine n.

Results in refined[0: treetype-1].

- n: node.
- refined []: the refined nodes.

## CHAPTER 2

### slot

#### <span id="page-10-2"></span><span id="page-10-1"></span><span id="page-10-0"></span>**template** <std::size\_t *dim*, **typename** node\_value\_type = std::size\_t> **struct slot**

slot stucture, used to store Nodes with a hash code in an interval.

slot structures, store a set of Nodes.

Inherits from std::vector< Node< dim, node\_value\_type > >

#### **Public Functions**

auto **find**(node\_type **const** &*node*) find a *[Node](#page-5-1)*.

Note we *do not check* if x is hashed.

#### **Parameters**

• x: *[Node](#page-5-1) hashed*

void **put**(node\_type *x*) put a *[Node](#page-5-1)* at the end.

#### Parameters

• x: a *hashed* node (not checked).

**template** <**typename** container> void **put**(container **const** &*x*) put a vector of *[Node](#page-5-1)*'s at the end.

#### **Parameters**

• x: vector of *hashed* nodes (not checked).

```
int lastPos() const
```
position of the last entered *[Node](#page-5-1)* in v[]

void **compress**(node\_type *N* = node\_type::voidbit) compress: ie, supress void Nodes with a given value

#### **Parameters**

• N: supress nodes for which N&node != 0

#### void **compressany**()

compress all marked Nodes.

ie, supress Nodes with any value in the FreeBitsPart or marked as void

```
void compress(node_type N, node_type M)
 compress: ie, supress void Nodes with given values
```
Note a *[Node](#page-5-1)* K are supressed iff K&N==N *or* K&M==M

#### **Parameters**

- N: test value
- M: test value

#### void **setMark**(node\_type *N*) mark the slot with some value.

#### **Parameters**

• N: associated value.

```
unsigned char getMark()
 get the mark tag.
```

```
void unsetMark(node_type N)
suppress a given mark
```
Note throw an exception if not marked "mark".

#### **Parameters**

• N: the mark

```
bool markedOther(node_type mark)
 test if the slot has been marked by an other mark as "mark"
```
#### **Parameters**

• mark: for the test.

```
bool hasvoidNodes() const
does this slot contains void Nodes ?
```
#### void **sethasvoidNodes**()

mark the slot as containing void Nodes.

<span id="page-12-0"></span>void **And** (node type  $N$ )

make a logical "and" of all Nodes with a given value.

#### **Parameters**

• N: the value.

void **setTag**(node\_type *N*)

Tag, ie add some value to all Nodes.

Note a "and" with the value must be zero. Not tested if DEBUG is not set. We do not want to set a value to Nodes, but to tag them.

#### Parameters

• N: the value.

#### void **empty**()

empty the slot. Do not change s1 and s2, do not deallocate space.

auto **cut**(std::size\_t **const** *nc*)

cut the slot in nc slots.

Note sizes of the resulting slots are not garanted to be equal.

#### **Parameters**

- nc: number of slots
- s: result. Array of nc slot\*.

#### auto **cutBefore**(std::size\_t *pos*, node\_type *s2new*)

cut this slot in 2 slots, at position pos, and then shrink it.

the returned slot is the first part containing v[0,pos[

Note we do not check that pos is correct, except if DEBUG is set.

Note for s2new: position part only; tested only if DEBUG set.

#### **Parameters**

- pos:
- s2new: value for s2 of the *new* slot, and s1 of this slot.

void **fusion**(**const** *[slot](#page-10-1)* &*sl*) fusion this slot with slot sl

#### **Parameters**

```
• sl: slot.
```
void **sort**()

sort by hash function.

bool **cutdown** (std::size  $t \, lim = 2$ ) reallocate to reduce size;

Note return True iff slot is reduced.

#### <span id="page-13-0"></span>Parameters

• lim: we reduce size if allocsize/size>= lim

#### void **forgetFreeBits**()

suppress all bits used to mark something (except voidbit).

#### void **uniq**() suppress ex-aequo.

Note slot must be sorted (tested only if DEBUG is set).

#### bool **testWellFormed**(bool *throwexept* = true) **const** test if all nodes have their abscissa between s1 and s2.

#### **Parameters**

• throwexept: throw an exception if true.

bool **exaequo**() **const** look for ex-aequo

void **setStartRank**(std::size\_t *r*) set startrank

#### **Parameters**

 $\cdot$  r:

int **Slotrank**() **const** return slotrank.

void **setSlotrank**(std::size\_t *r*) set the slot rank

#### **Parameters**

 $\bullet$  r:

void **dump**(std::ofstream &*f*) Write slot to a file, already open.

\_param f the file.

void **restore**(std::ifstream &*f*) restore a slot from a dump.

#### Parameters

• file: the file to restore from.

## CHAPTER 3

## slotCollection

#### <span id="page-14-2"></span><span id="page-14-1"></span><span id="page-14-0"></span>**template** <std::size\_t *dim*, **typename** node\_value\_type> **struct slotCollection** Inherits from std::vector< std::shared\_ptr< slot< dim, node\_value\_type > > >

#### **Public Functions**

### void **copyInArray**(std::vector<node\_type> &*array*)

An other "copy init".

Here we put the Nodes of each slot in a global array. This is supposed to reduce the number of allocations. We use this to store a local copy of a SlotCollection.

#### **Parameters**

- SC: slot collection to be copyed.
- G: global array.

void **clone**(**const** *[slotCollection](#page-14-1)* &*C*) make a "clone", ie copy all, but not the Nodes!

bool **inInterval**(node\_type *s1*, node\_type *s2*, node\_type *x*) **const** Is a *[Node](#page-5-1)* abscissa in the interval [s1,s2[ ?

Note x must be *not* hashed.

#### Parameters

- $s1:$
- $s2:$
- x: *[Node](#page-5-1)* to check.

void **insert**(node\_type *x*, Cache<dim, node\_value\_type> &*cache*) Store one node using a cache.

#### <span id="page-15-0"></span>**Parameters**

- x: the node to be inserted.
- cache: an external Cache.

void **insert**(node\_type *x*) Store one node.

#### Parameters

• x: the node to be inserted.

std::size\_t **nbNodes**() **const** number of Nodes stored.

level\_count\_type **nbNodesByLevel**() **const** Returns the number of nodes by level.

auto **ubound**(node\_type *x*) **const** return a pointer to a slot which *possibly* contains a *[Node](#page-5-1)*.

#### **Parameters**

• x: *[Node](#page-5-1) not hashed*

auto **ubound\_hashed**(node\_type *x*) **const** return a pointer to a slot which *possibly* contains a *[Node](#page-5-1)*.

#### **Parameters**

• x: *[Node](#page-5-1) hashed*

std::size\_t **findSlot**(node\_type *N*, std::size\_t *left*, std::size\_t *right*) **const** Given a *[Node](#page-5-1)*, find his slot.

Note we search in range [left,right] of the SlotCollection

Note returns the rank of the slot which contains N

#### **Parameters**

- N: the *[Node](#page-5-1)*
- left:
- right:

std::size\_t **count**(node\_type *x*, Cache<dim, node\_value\_type> &*cache*) **const** Test if a *[Node](#page-5-1)* exists within this *[slotCollection](#page-14-1)*, using a cache.

Return the number of corresponding found node (either 0 or 1).

Note we do not directly check if the *[Node](#page-5-1)* is really non hashed, but this is checked in "xh=hash(x)".

- x: *[Node](#page-5-1)* non hashed.
- cach: cache updated.

```
std::size_t count(node_type x) const
```
Test if a *[Node](#page-5-1)* exists within this *[slotCollection](#page-14-1)*.

Return the number of corresponding found node (either 0 or 1).

Note we do not directly check if the *[Node](#page-5-1)* is really non hashed, but this is checked in "xh=hash(x)".

**Parameters** 

• x: *[Node](#page-5-1)* non hashed.

void **forgetFreeBits**()

remove all free bits from all nodes.

void **compress**(node\_type *val* = node\_type::voidbit) suppress void Nodes, if any.

update the count of leaves.

void **clear**() empty all the slots.

void **makeExtern**(SetNode &*setN*) make a copy (in a set) of the Nodes.

#### Parameters

• setN: the set.

void **finalize**()

finalize: compute cumulsize (to allow rank function to work), and maximum size of slots;

void **relink**() compute ranks, ...

std::size\_t **maxSlotSize**() **const** return maximum size of slots.

#### **Public Members**

std::size\_t **slot\_max\_size**

size of slot which triggers decomposition of a slot.

std::size\_t **slot\_min\_size** size of slot which triggers fusion of two slots.

**struct ltNode**

define order on the Nodes.

We use the Peano-Hilbert curve for indexation, and thus, we must suppress all what is not position.

## CHAPTER 4

Indices and tables

- <span id="page-18-0"></span>• genindex
- modindex
- search

### Index

## D

definitions (C++ class), [1](#page-4-8) definitions::AllExceptVoidbit (C++ member), [2](#page-5-5) definitions::IntOne (C++ member), [2](#page-5-5) definitions::levelmask (C++ member), [2](#page-5-5) definitions::levelone (C++ member), [1](#page-4-8) definitions::levelshift (C++ member), [1](#page-4-8) definitions::levelzone (C++ member), [2](#page-5-5) definitions::maskpos (C++ member), [2](#page-5-5) definitions::nbbef (C++ member), [1](#page-4-8) definitions::nbd (C++ member), [1](#page-4-8) definitions::nbfreebits (C++ member), [1](#page-4-8) definitions::nblevelbits (C++ member), [1](#page-4-8) definitions::nbneighb (C++ member), [2](#page-5-5) definitions::nfaces (C++ member), [1](#page-4-8) definitions::nlevels (C++ member), [1](#page-4-8) definitions::size (C++ member), [1](#page-4-8) definitions::treetype (C++ member), [1](#page-4-8) definitions::Xbit (C++ member), [2](#page-5-5) definitions::Ybit (C++ member), [2](#page-5-5) definitions::Zbit (C++ member), [2](#page-5-5)

## N

Node (C++ class), [2](#page-5-5) Node::hash (C++ function), [3](#page-6-1) Node:: is max  $(C++$  function), [2](#page-5-5) Node:: is  $min (C++ function)$ , [2](#page-5-5) Node::is\_minimal (C++ function), [3](#page-6-1) Node::isHashed (C++ function), [3](#page-6-1) Node::lastlevel (C++ function), [2](#page-5-5) Node::setTags (C++ function), [3](#page-6-1) Node::unhash (C++ function), [3](#page-6-1)

## S

slot  $(C++ class)$ , [7](#page-10-2) slot::And (C++ function), [8](#page-11-0) slot::compress (C++ function), [8](#page-11-0) slot::compressany (C++ function), [8](#page-11-0) slot::cut (C++ function), [9](#page-12-0)

slot::cutBefore (C++ function), [9](#page-12-0) slot::cutdown (C++ function), [9](#page-12-0) slot::dump (C++ function), [10](#page-13-0) slot::empty (C++ function), [9](#page-12-0) slot::exaequo (C++ function), [10](#page-13-0) slot::find (C++ function), [7](#page-10-2) slot::forgetFreeBits (C++ function), [10](#page-13-0) slot::fusion (C++ function), [9](#page-12-0) slot::getMark (C++ function), [8](#page-11-0) slot::hasvoidNodes (C++ function), [8](#page-11-0) slot::lastPos (C++ function), [7](#page-10-2) slot::markedOther (C++ function), [8](#page-11-0) slot::put (C++ function), [7](#page-10-2) slot::restore (C++ function), [10](#page-13-0) slot::sethasvoidNodes (C++ function), [8](#page-11-0) slot::setMark (C++ function), [8](#page-11-0) slot::setSlotrank (C++ function), [10](#page-13-0) slot::setStartRank (C++ function), [10](#page-13-0) slot::setTag (C++ function), [9](#page-12-0) slot::Slotrank (C++ function), [10](#page-13-0) slot::sort (C++ function), [9](#page-12-0) slot::testWellFormed (C++ function), [10](#page-13-0) slot::uniq (C++ function), [10](#page-13-0) slot::unsetMark (C++ function), [8](#page-11-0) slotCollection (C++ class), [11](#page-14-2) slotCollection::clear (C++ function), [13](#page-16-0) slotCollection::clone (C++ function), [11](#page-14-2) slotCollection::compress (C++ function), [13](#page-16-0) slotCollection::copyInArray (C++ function), [11](#page-14-2) slotCollection::count (C++ function), [12,](#page-15-0) [13](#page-16-0) slotCollection::finalize (C++ function), [13](#page-16-0) slotCollection::findSlot (C++ function), [12](#page-15-0) slotCollection::forgetFreeBits (C++ function), [13](#page-16-0) slotCollection::inInterval (C++ function), [11](#page-14-2) slotCollection::insert (C++ function), [11,](#page-14-2) [12](#page-15-0) slotCollection::ltNode (C++ class), [13](#page-16-0) slotCollection::makeExtern (C++ function), [13](#page-16-0) slotCollection::maxSlotSize (C++ function), [13](#page-16-0) slotCollection::nbNodes (C++ function), [12](#page-15-0) slotCollection::nbNodesByLevel (C++ function), [12](#page-15-0) slotCollection::relink (C++ function), [13](#page-16-0) slotCollection::slot\_max\_size (C++ member), [13](#page-16-0) slotCollection::slot\_min\_size (C++ member), [13](#page-16-0) slotCollection::ubound (C++ function), [12](#page-15-0) slotCollection::ubound\_hashed (C++ function), [12](#page-15-0)